# Paralelismo y Concurrencia en Sistemas **El modelo Linda** Dr. Alejandro J. García **e-mail: agarcia@cs.uns.edu.ar http:// cs.uns.edu.ar /~ajg Departamento de Ciencias e Ingeniería de la Computación Universidad Nacional del Sur Bahía Blanca - Argentina**

### **El modelo "Linda"**

- **Para escribir programas con paralelismo, el lenguaje debe proveer herramientas para crear y coordinar múltiples procesos.**
- **Linda es un modelo de memoria que consiste de unas pocas operaciones simples, que envuelven el modelo de espacio de tuplas de la programación en paralelo.**
- **Agregando estas operaciones del espacio de tuplas a un lenguaje base se produce un dialecto de programación paralela que permite creación de procesos, comunicación y sincronización.**

Paralelismo y Concurrencia en Sistemas Dr. Alejandro J. García

#### **Espacio de tuplas**

- **El concepto principal de Linda es el de un "Espacio de tuplas", este es una abstracción via el cual los procesos cooperan y se comunican.**
- **Es una abstracción de un área de memoria compartida, que es referenciada de manera asociativa.**
- **Provee comunicación entre procesos sin requerir el hardware subyacente para la memoria compartida físicamente.**

ralelismo y Concurrencia en Sistemas Dr. Alejandro J. García

#### **Tupla**

- **Las tuplas son colecciones de campos agrupados para formar ítems de almacenamiento persistente.**
- **Cada uno de los campos es un valor de algún tipo soportado por el lenguaje base. (Linda es un modelo)**
- **Algunos campos son valores (o "actuals"), otros son contenedores tipados (o "formals"). Un formal lleva un signo de pregunta (?) delante.**
- **Por ejemplo, en la tupla ("una cadena", ?f, ?i, 5) hay dos actuals y dos formals.**
- **Las tuplas son direccionadas por contenido en vez de por nombre o dirección.**

Paralelismo y Concurrencia en Sistemas Dr. Alejandro J. García 4

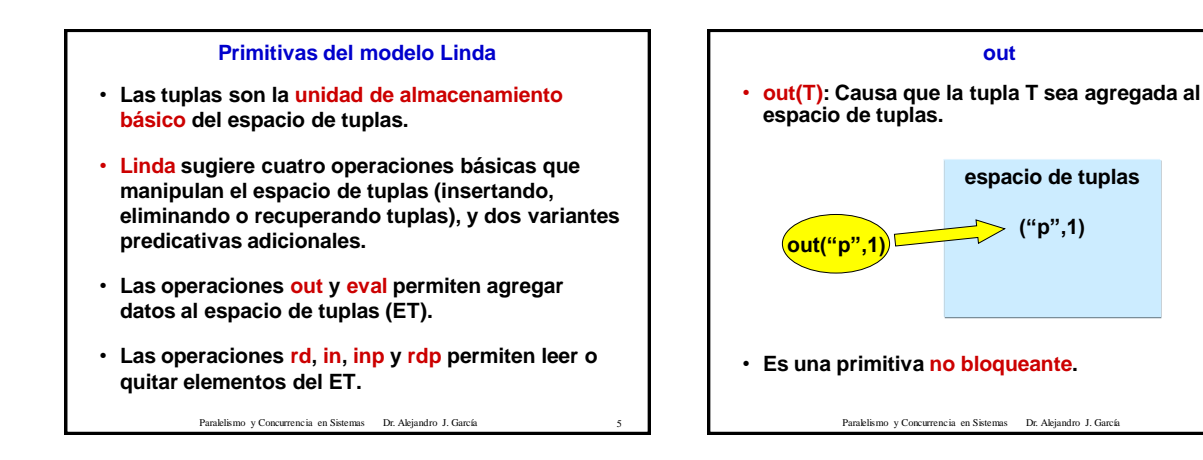

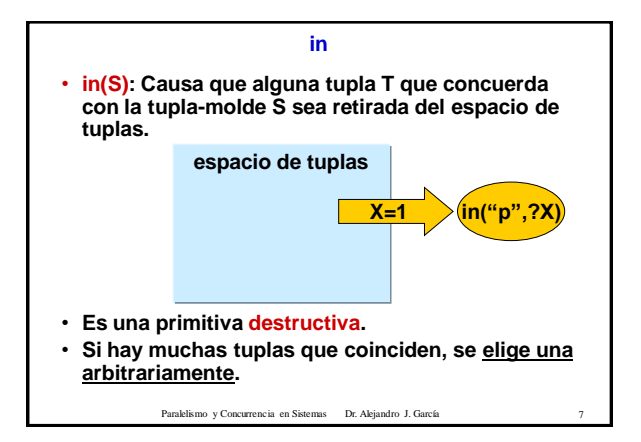

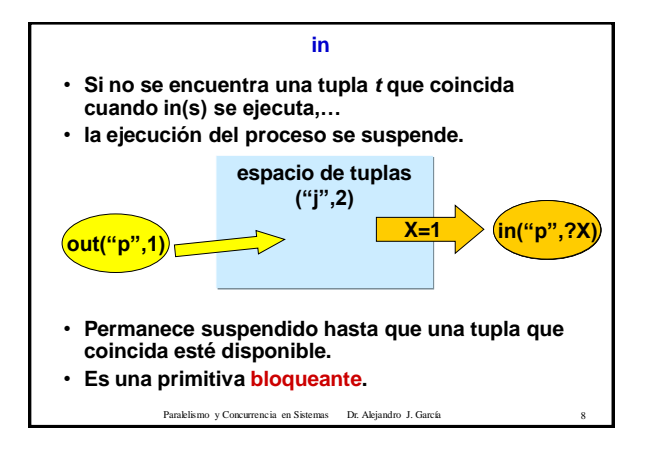

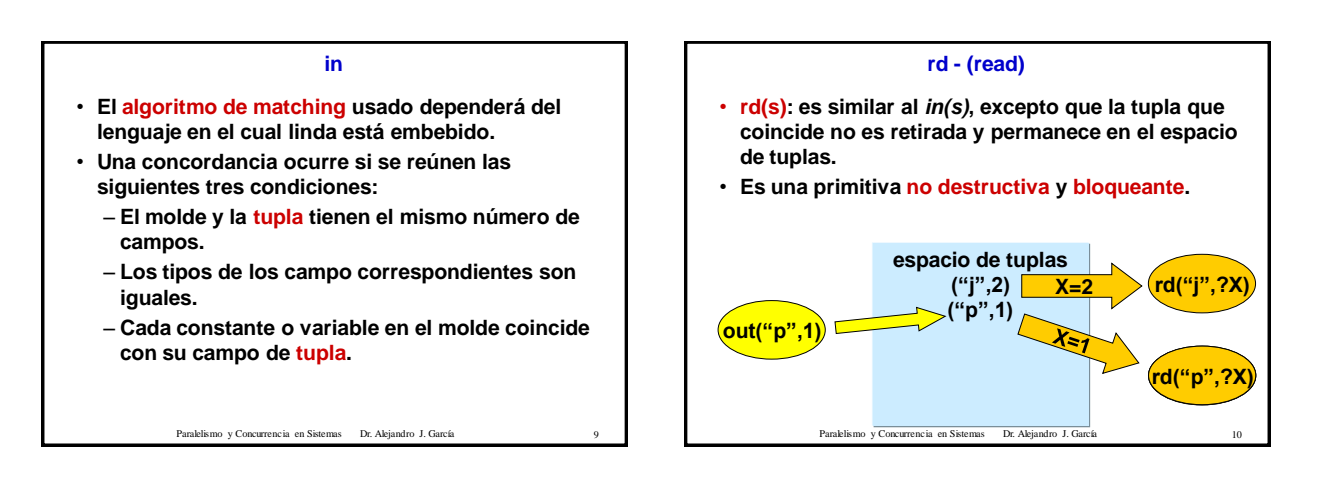

# **inp y rdp**

- **Las versiones predicativas de in y rd, inp y rdp respectivamente, intentan localizar una tupla que coincida, y retornan 0 si la búsqueda falla; en caso contrario retornan 1.**
- **inp es una primitiva destructiva y no bloqueante.**
- **rdp es una primitiva no destructiva y no bloqueante.**
- **Realizan las asignaciones de actuales a formales como se describió antes.**

Paralelismo y Concurrencia en Sistemas Dr. Alejandro J. García

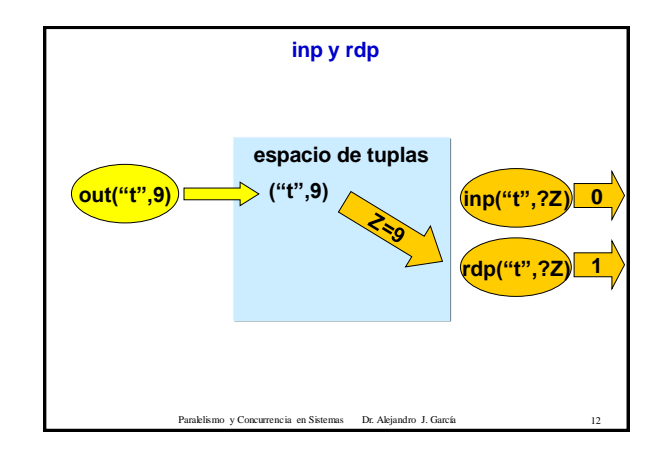

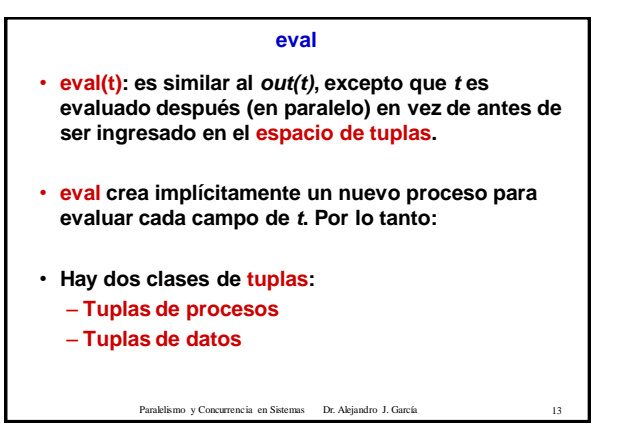

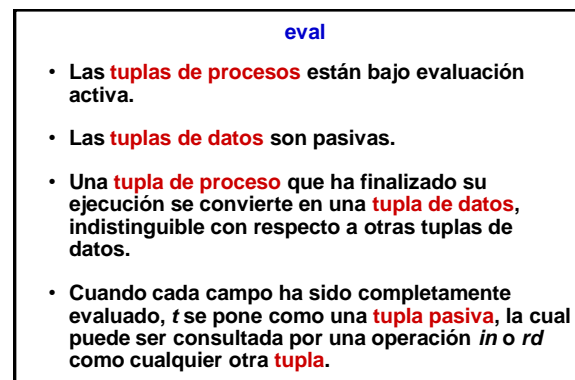

Paralelismo y Concurrencia en Sistemas Dr. Alejandro J. García

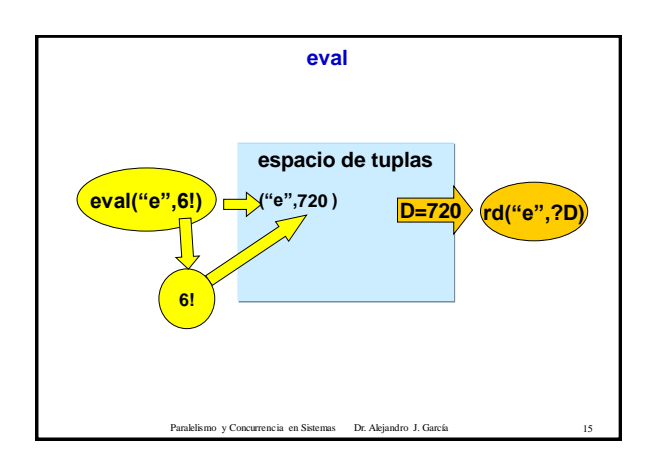

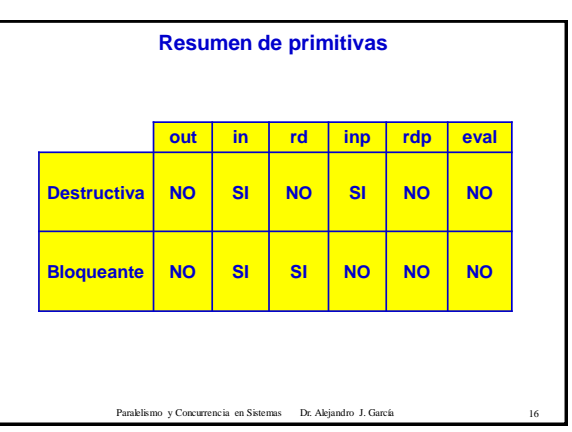

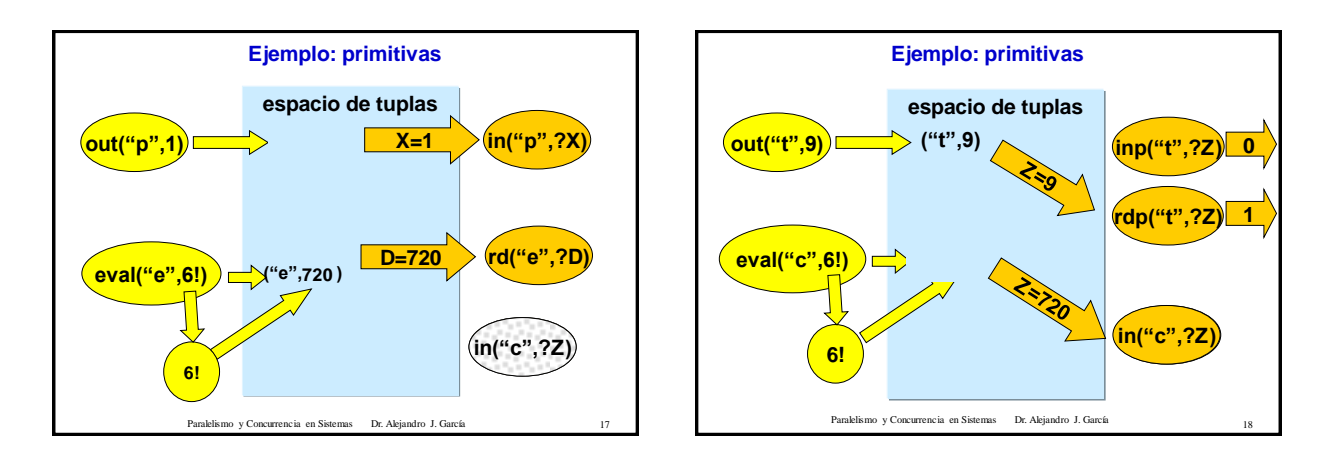

# **Estructuras de datos en Linda**

#### **Workpool**

**Fork:**

**JOIN:**

**ForALL: For … DO**

**For … DO**

- **Out("pool1", descriptor)**
- **In("pool1", ? Tarea)**

# **Registros (son tuplas)**

- **Out(juan, gomez, 23)**
- **In(?nombre, ?apellido, ?edad)**

**Eval("mi-proceso",computar(…))**

**eval("mi-bucle", computar(…) )**

**in("mi-bucle", ?resultado)**

**in("mi-proceso",?X)**

# **Arreglos y matrices: conjunto de tuplas ("A",1,1,componente1)**

Paralelismo y Concurrencia en Sistemas Dr. Alejandro J. García

**FORK y FORALL en Linda**

**("A",1,2,componente1)**

# **Estructuras de datos en Linda: colas**

Paralelismo y Concurrencia en Sistemas Dr. Alejandro J. García

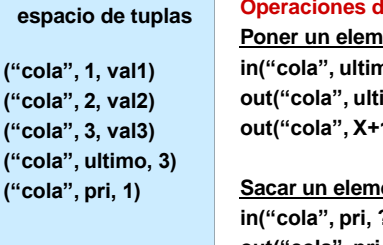

# **Je Colas: Ponential in("cola", ultimo,?X) imo,X+1) out("cola", X+1,elemento)**

# ento: **in("cola", pri, ?X) out("cola", pri, X+1) in("cola", X, ?elemento)**

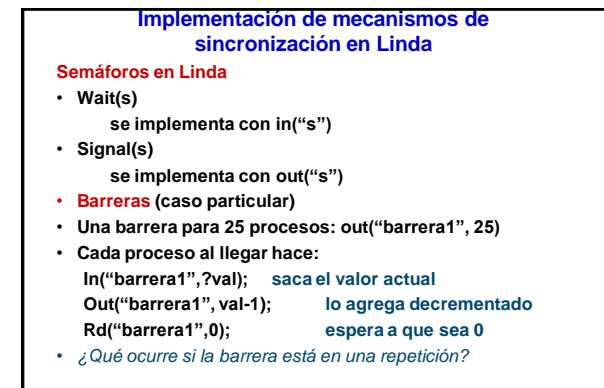

Paralelismo y Concurrencia en Sistemas Dr. Alejandro J. García 22

### **Resumen Modelo Linda**

Paralelismo y Concurrencia en Sistemas Dr. Alejandro J. García

- **Agregando las operaciones del espacio de tuplas a un lenguaje base se produce un dialecto de programación paralela que permite creación de procesos, comunicación y sincronización.**
- **Comunicación: los procesos se comunican por medio del espacio de tuplas, agregando tuplas (out y eval), leyendo tuplas (***in***,** *rd***,** *inp* **y** *rdp***).**
- **Creación de procesos: mediante la primitiva** *eval***.**
- **Sincronización: mediante las primitivas bloqueantes (***in***,** *rd***).**

Paralelismo y Concurrencia en Sistemas Dr. Alejandro J. García

### **Linda como modelo no herramienta** • **Linda no es un lenguaje, ni una herramienta, es un modelo ortogonal al lenguaje de programación que lo contiene.** • **Un modelo (o paradigma) representa una manera particular de pensar un problema. Puede ser implementado en diferentes maneras y contextos.** • **Una herramienta de software, sin embargo, es un sistema de trabajo que puede ser usado para resolver problemas.** • **Por ejemplo el sistema llamado C-Linda, el cual es una**

- **herramienta, es una pieza de software que soporta programación paralela.**
- **Desde el punto de vista de las aplicaciones, Linda es una extensión de un lenguaje de programación para facilitar la programación paralela.**

Paralelismo y Concurrencia en Sistemas Dr. Alejandro J. García

## **El modelo "Linda"**

- **Este modelo puede ser implementado en varios lenguajes de programación (de diferentes paradigmas).**
- **Linda también es usado sin importar la arquitectura subyacente.**
- **No se entromete en aspectos de computación, Linda gana libertad para coexistir con cualquier lenguaje base y modelo de computación.**
- **Soporta operaciones puras, simples y poderosas dentro de su propio dominio.**

 $\,$  Paralelismo  $\,$ y Concurrencia en Sistemas  $\,$  Dr. Alejandro J. García

### **Bibliografía**

– **How to write parallel programs. Capítulo 3 Nicholas Carriero and David Gelernter. 1992. MIT Press.**

Paralelismo y Concurrencia en Sistemas Dr. Alejandro J. García